# **Journée des utilisateurs CIMENT 3 Avril 2012**

**9h15**: Introduction (Laurent Desbat)

**9h20**: CIMENT, le mésocentre de calcul Grenoblois (Emmanuel Chaljub)

**10h00**: Pause café, session posters

**10h20**: Grille de calcul et grille de données (Bruno Bzeznik)

**10h50**: Formation et animation scientifique (Laurence Viry)

**11h00**: L'hébergement datacenters mutualisé (Jérome Le Tanou)

**11h10**: La future plateforme de calcul à haute performance et écoresponsable

Equip@Meso (Françoise Berthoud, Françoise Roch)

**11h50**: Foire aux questions

**12h20**: Buffet, session posters

### **Modélisation, Simulation et Calcul Intensif à Grenoble**

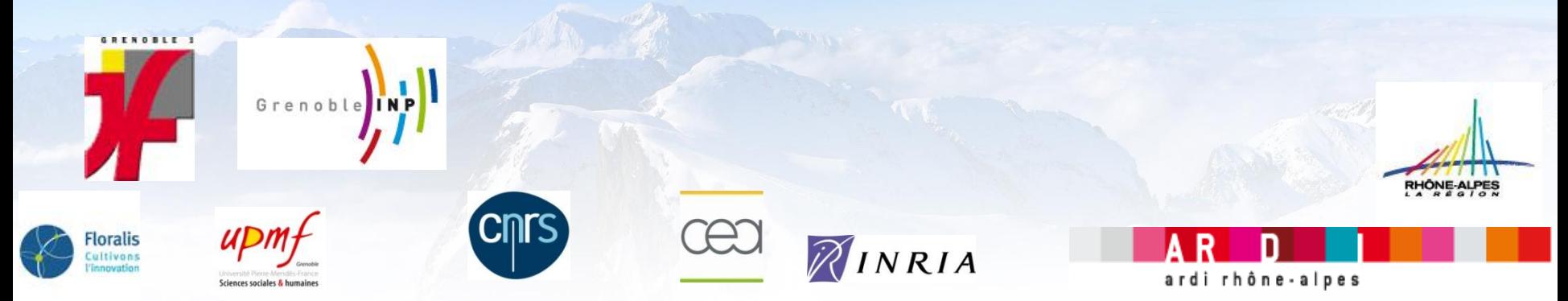

#### **2 structures complémentaires…**

**Maison de la Modélisation et de la Simulation : Nano Sciences et Environnement (2010)** 

**Calcul Intensif / Modélisation / Expérimentation Numérique & Technologique (1998)**

#### **…Pour construire et animer un axe transversal**

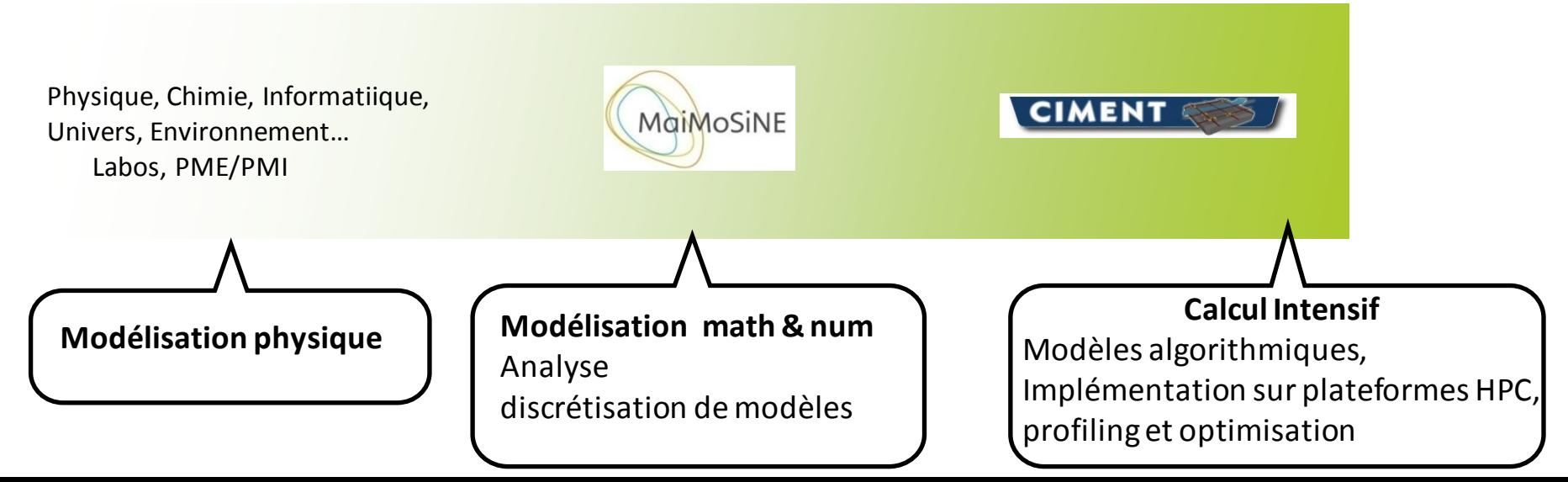

# **CIMENT = mésocentre grenoblois de calcul intensif**

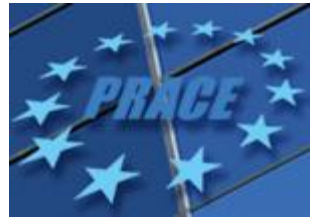

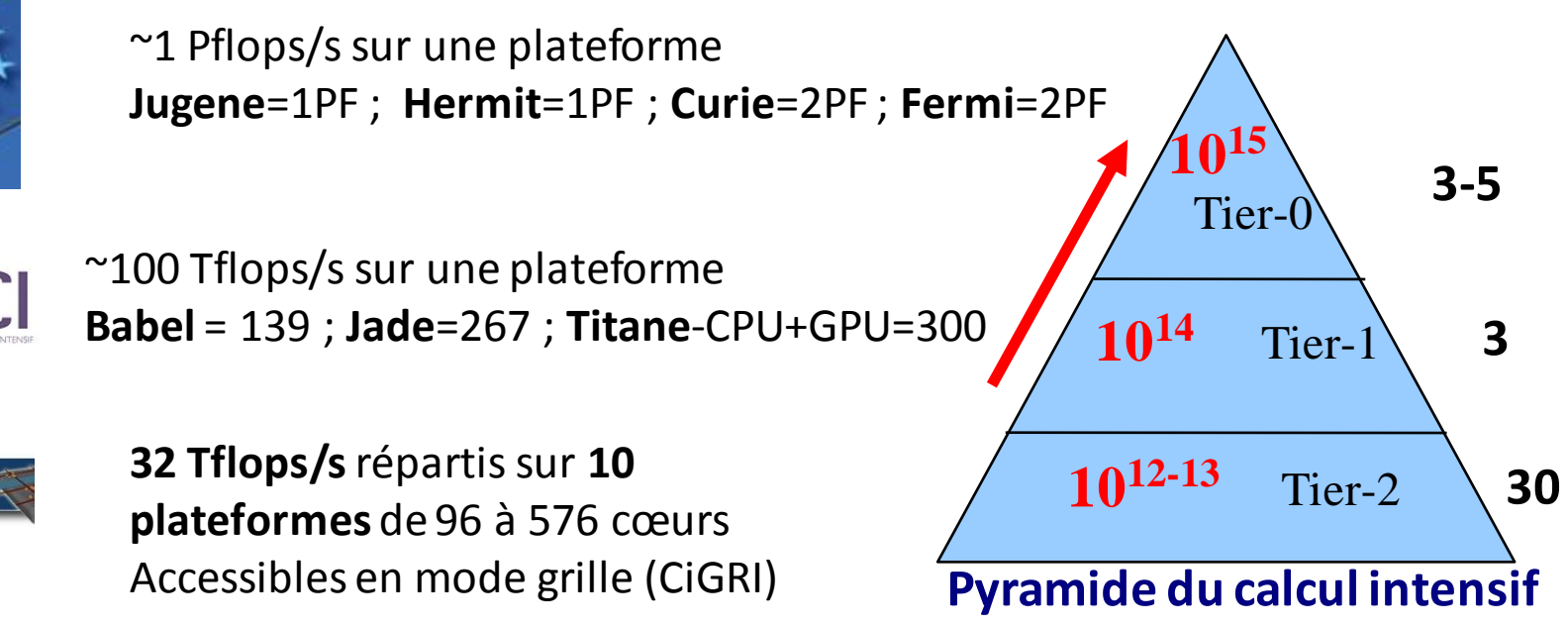

**Opérations à vf par seconde**

Des plateformes de calcul intensif avec un **accès souple** Un réseau d'ingénieurs et de chercheurs diffusant **expertise et formation** Permettant d'**expérimenter** les outils et méthodes de calcul haute performance Favorisant le passage vers les **centres nationaux et européens**

Une organisation en **pôles**: regroupement d'équipes de recherche, de laboratoires, qui ont développé une culture de **mutualisation** et de **partage** des ressources. CIMENT/MaiMoSiNEcrée du lien entre les pôles, et stimule les échanges d'expertise.

## **Sciences de l'Univers (SCCI-OSUG)**

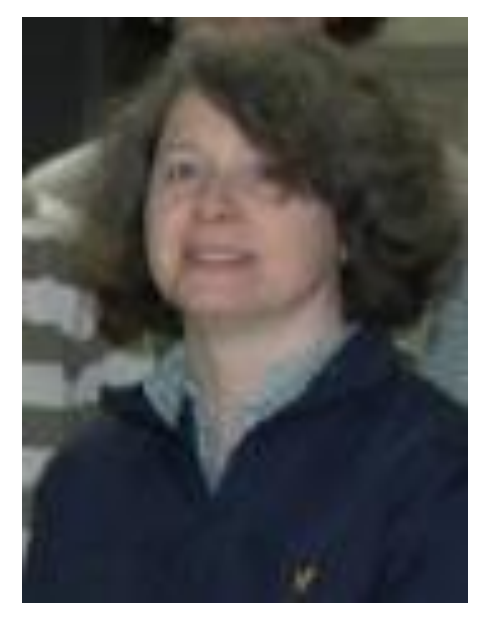

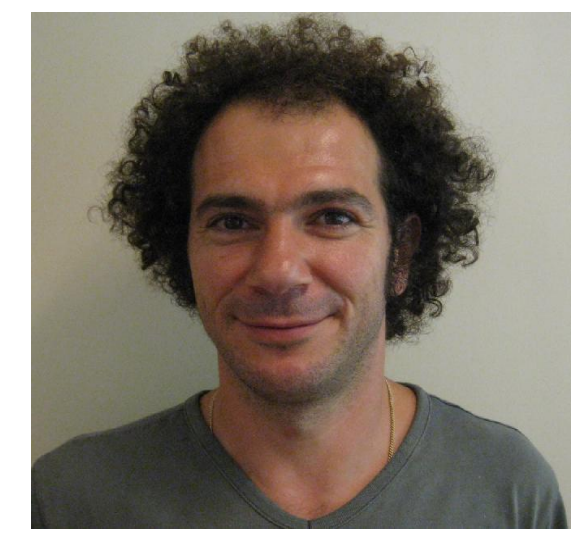

**Resp.technique**: Françoise Roch **Resp. scientifique** : Emmanuel Chaljub

**Laboratoires :** Observatoire des Sciences de l'Univers**(OSUG),** Institut des Sciences de la Terre **(ISTerre),** Institut de Planétologie et Astrophysique **(IPAG)**

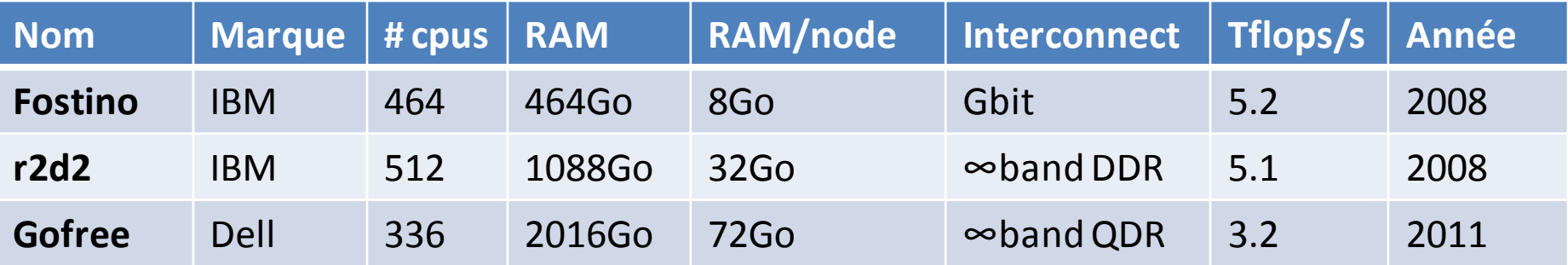

## **Physique Numérique (PHYNUM)**

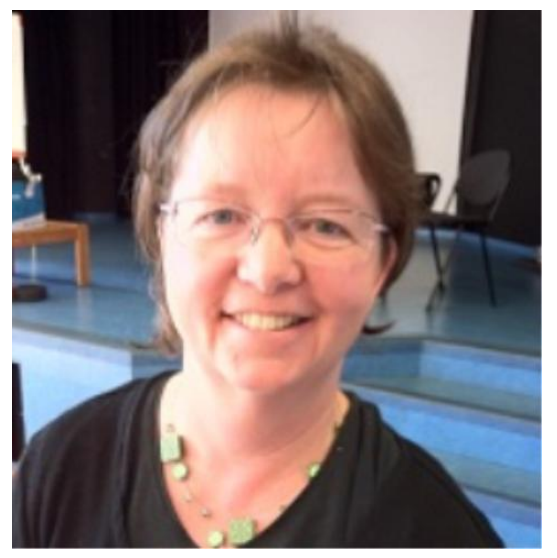

**Resp. technique** : Françoise Berthoud **Resp. scientifique** : Alain Pasturel

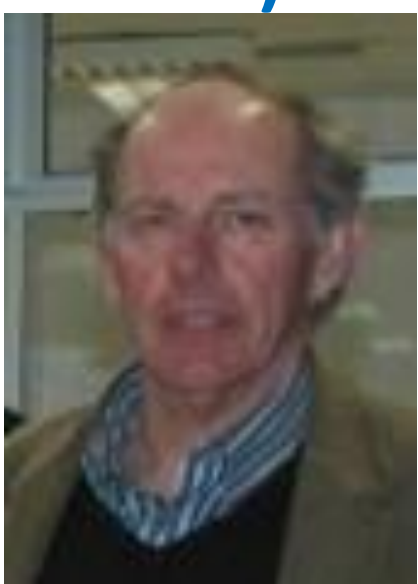

**Laboratoires :** Sciences et Ingéniérie des Matériaux et Procédés **(SIMAP) ,** Physique et Modélisation des Milieux Condensés **(LPMMC),** Interdisciplinaire Physique**(LIPhy),** InstitutNéel (**IN**), Laboratoire d'Informatique **(LIG),** Simulation Atomistique**(CEA/INAC/LSIM)**

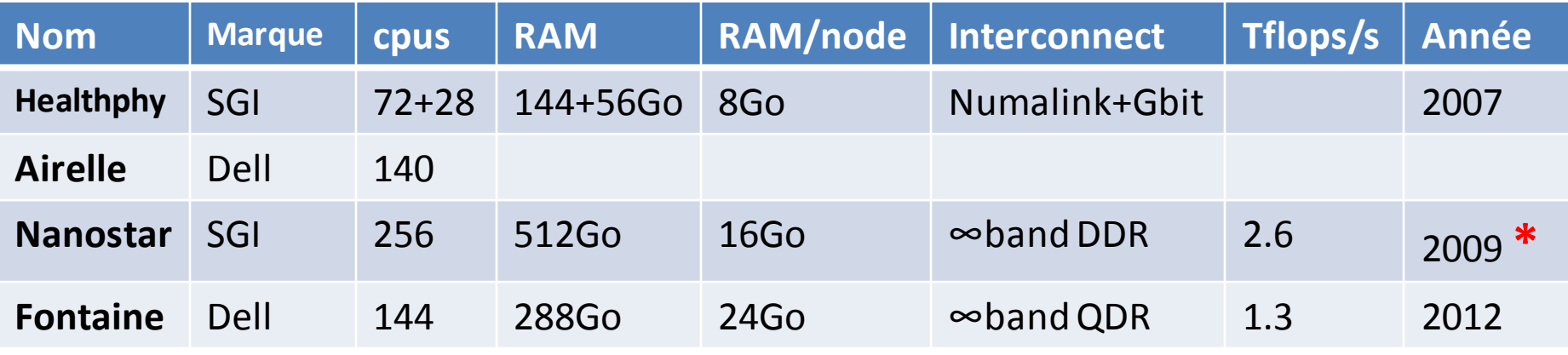

#### **\* : cofinancement CPER-CIRA**

# **Environnement (MIRAGE)**

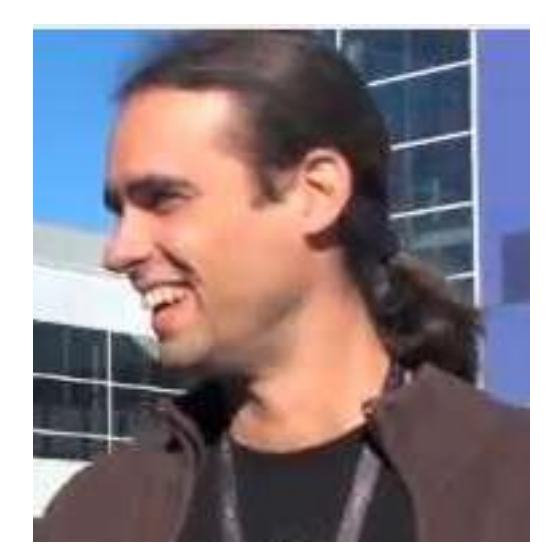

**Resp. technique** : Bruno Bzeznik **Resp. scientifique** : Eric Blayo

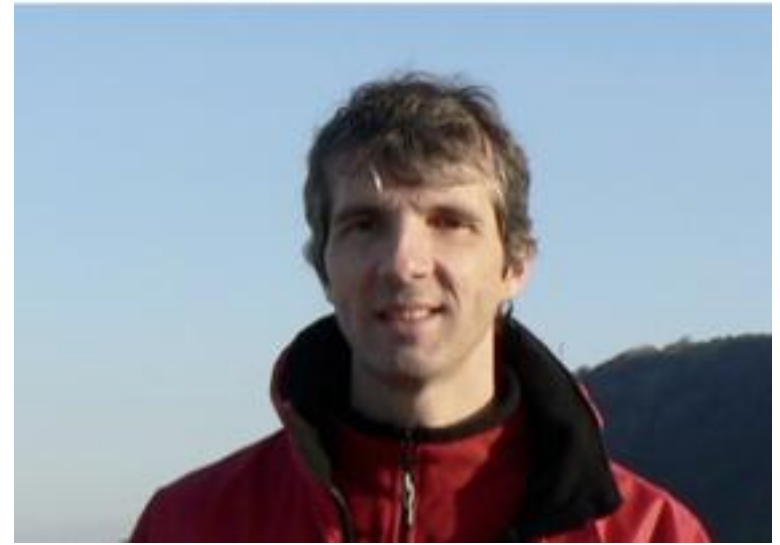

**Laboratoires :** Jean Kuntzmann **(LJK),** Glaciologie et Géophysique de l'Environnement**(LGGE)**, Transfert en Hydrologie et Environnement **(LTHE),**Ecoulements Géophysiques et Industriels**(LEGI)**

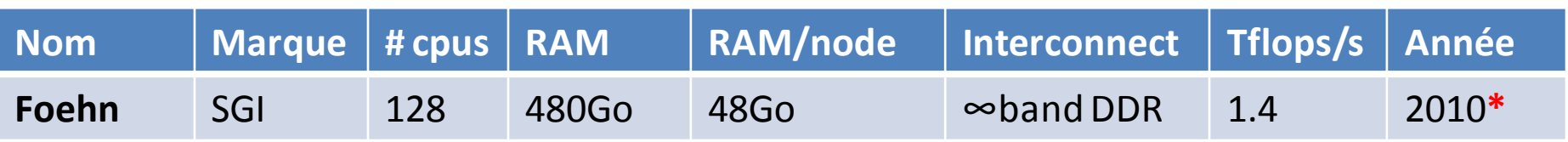

#### **\* : cofinancement CPER-CIRA**

## **Biologie & Santé (BioIMAGE)**

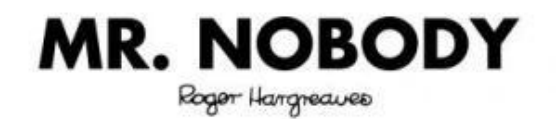

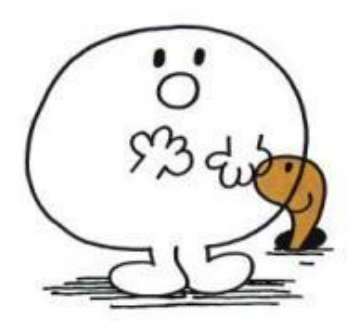

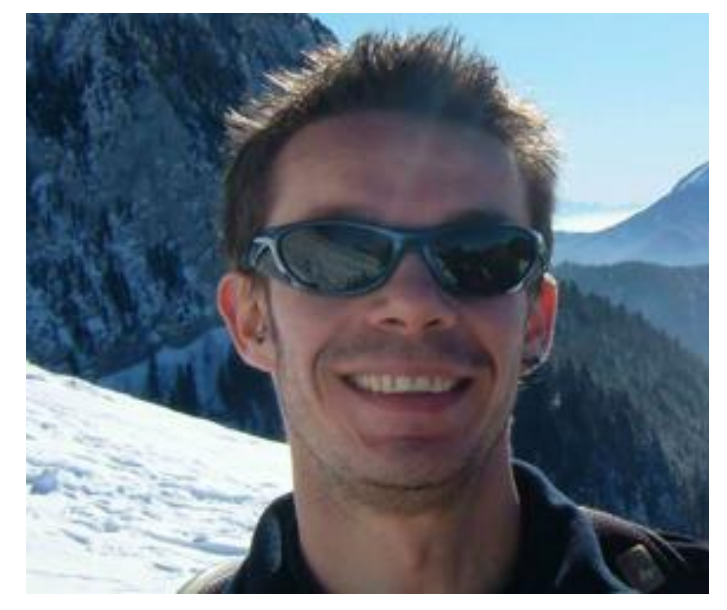

**Resp. technique Resp. scientifique** : Wilfried Thuiller

**Laboratoires :** Ingéniérie Médicale et Complexité **(TIMC-IMAG)**, Ecologie Alpine**(LECA)**

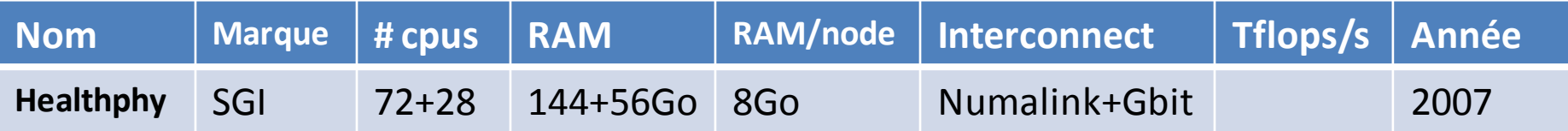

## **Informatique Distribuée (ID)**

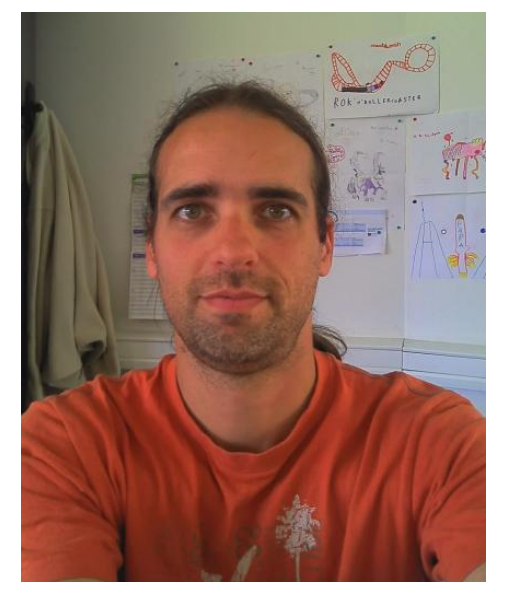

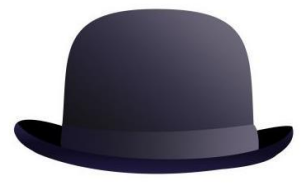

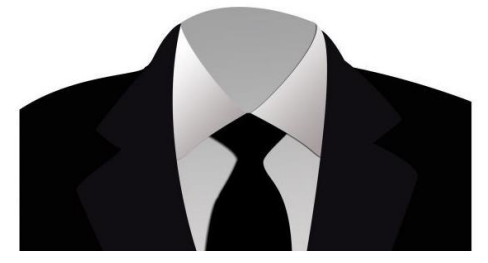

**Resp. technique** : Bruno Bzeznik **Resp. scientifique** : Olivier Richard

### **Laboratoires (équipes) :** Middleware Efficiently Scalable**(MESCAL/LIG)**, Multiprogrammation et Ordonnancement**(MOAIS/LIG)**

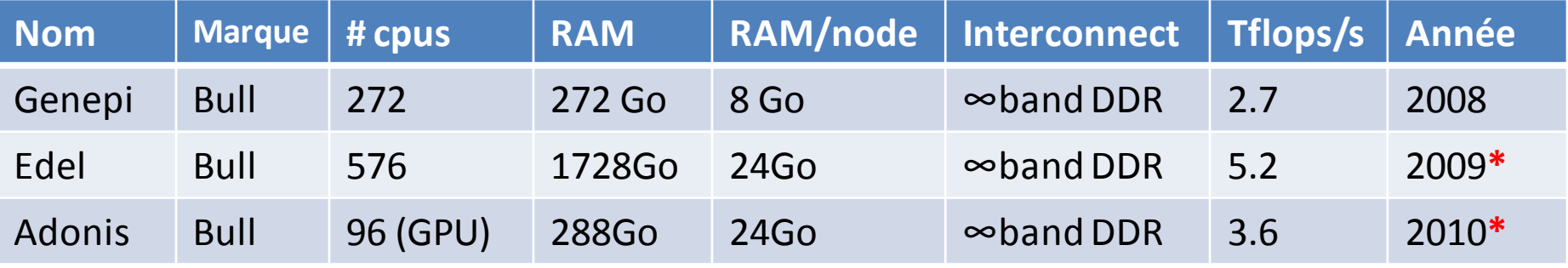

#### **\* : cofinancement CPER-CIRA/INRIA**

# **Chimie (CECIC)**

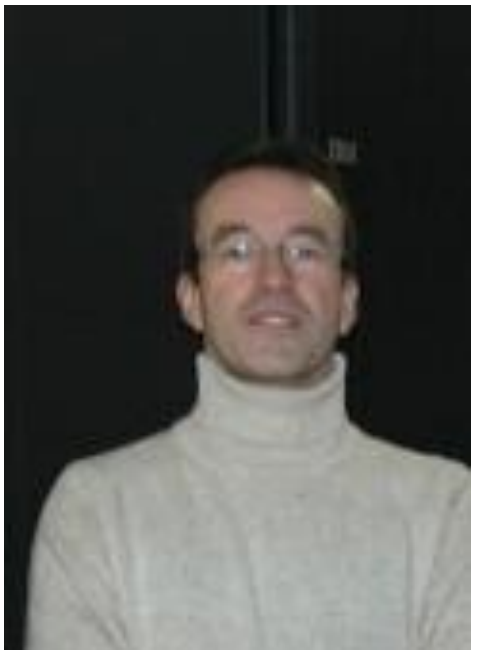

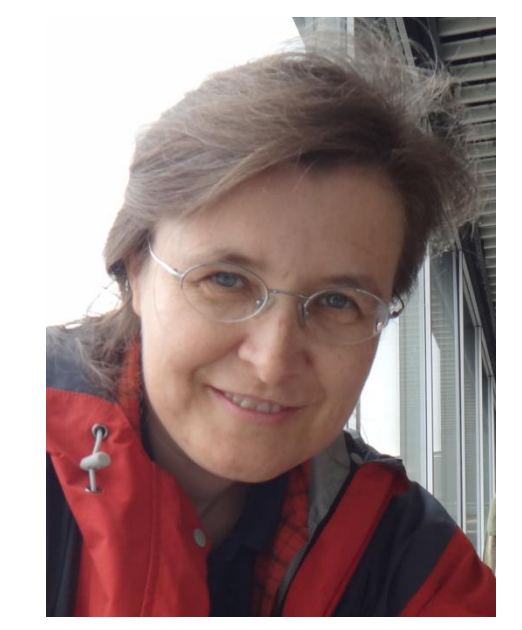

**Resp. technique** : Alain Rivet **Resp. scientifique** : Anne Milet

**Laboratoires :** Institut de Chimie Moléculaire **(ICMG)**, Département de Chimie Moléculaire **(DCM)**, PharmacoChimie Moléculaire **(DPM)**, Macromolécules Végétales**(CERMAV)** 

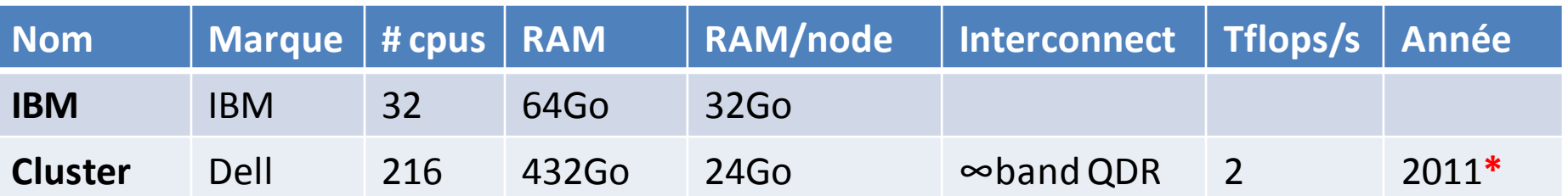

#### **\* : cofinancement CPER-CIRA**

## **Pilotage : bureau CIMENT**

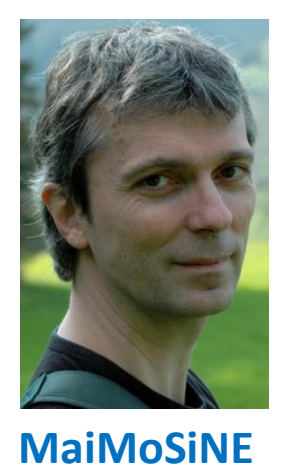

S. labbé

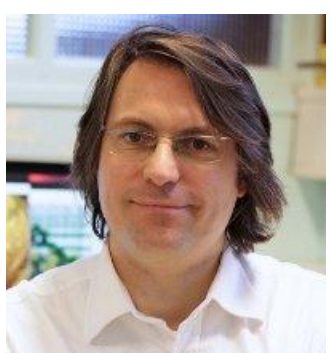

**CEA**: T. Deutsch **INRIA**: O. Richard **CIRA**: L. Desbat E. Chaljub

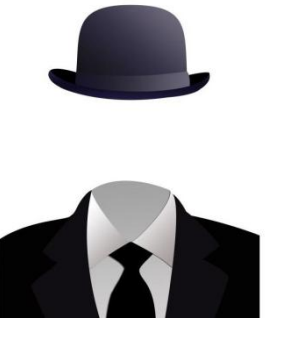

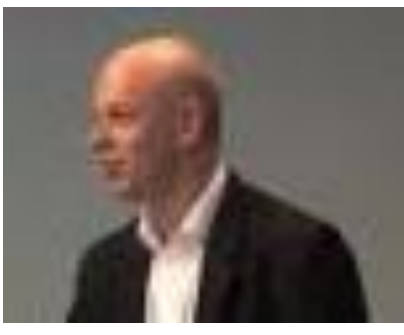

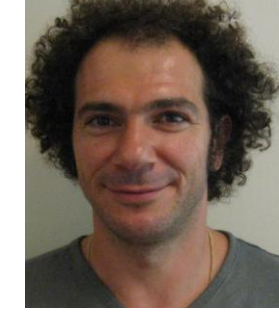

**Resp. projet**

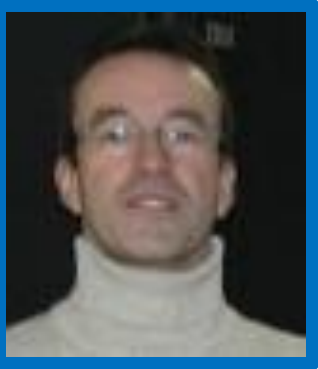

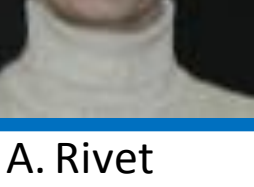

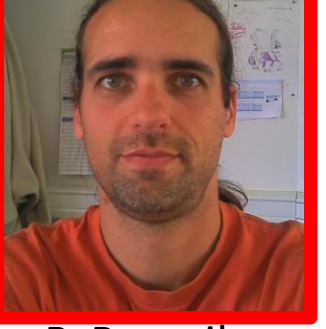

B. Bzeznik

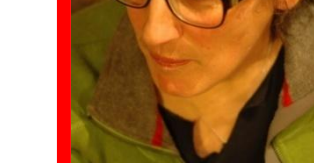

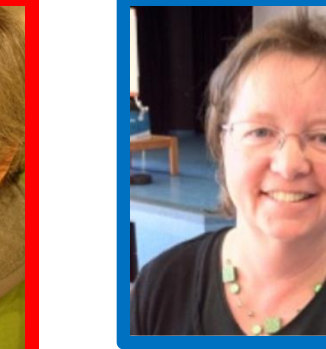

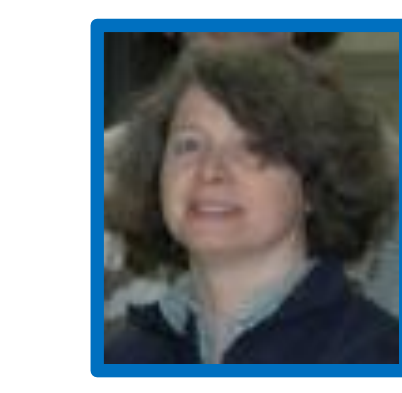

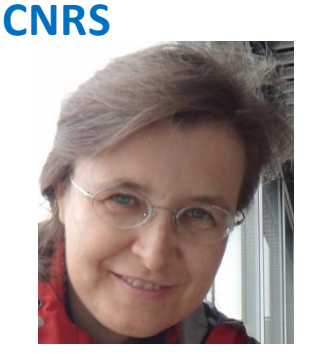

**Responsables scientifiques UJF/CIMENT**

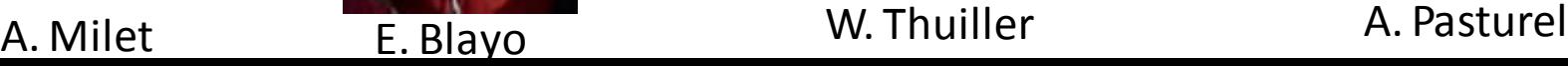

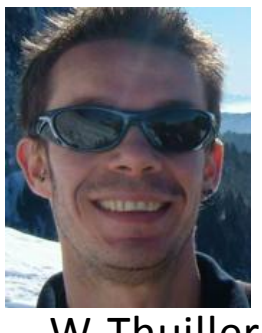

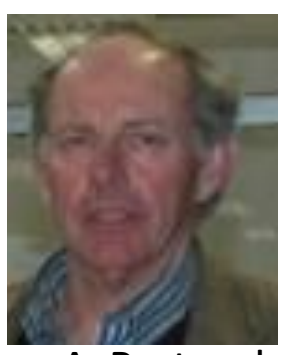

### **Responsables techniques**

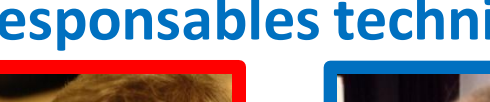

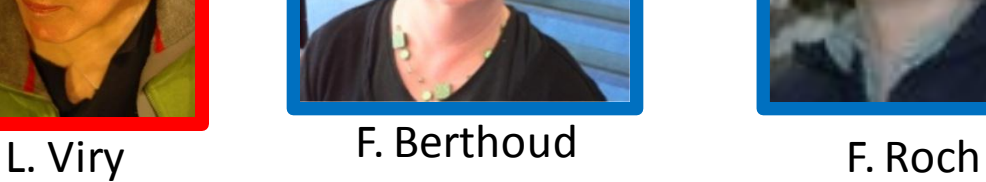

### Structure **PPF** (UJF-INPG) < 2011 **Structure fédérative** (UJF-INP) 2011-2014

**Equipement**: CPER-CIRA, 300 k€ 2007-2013 **Fonctionnement**: 30 k€/an (UJF/INP)

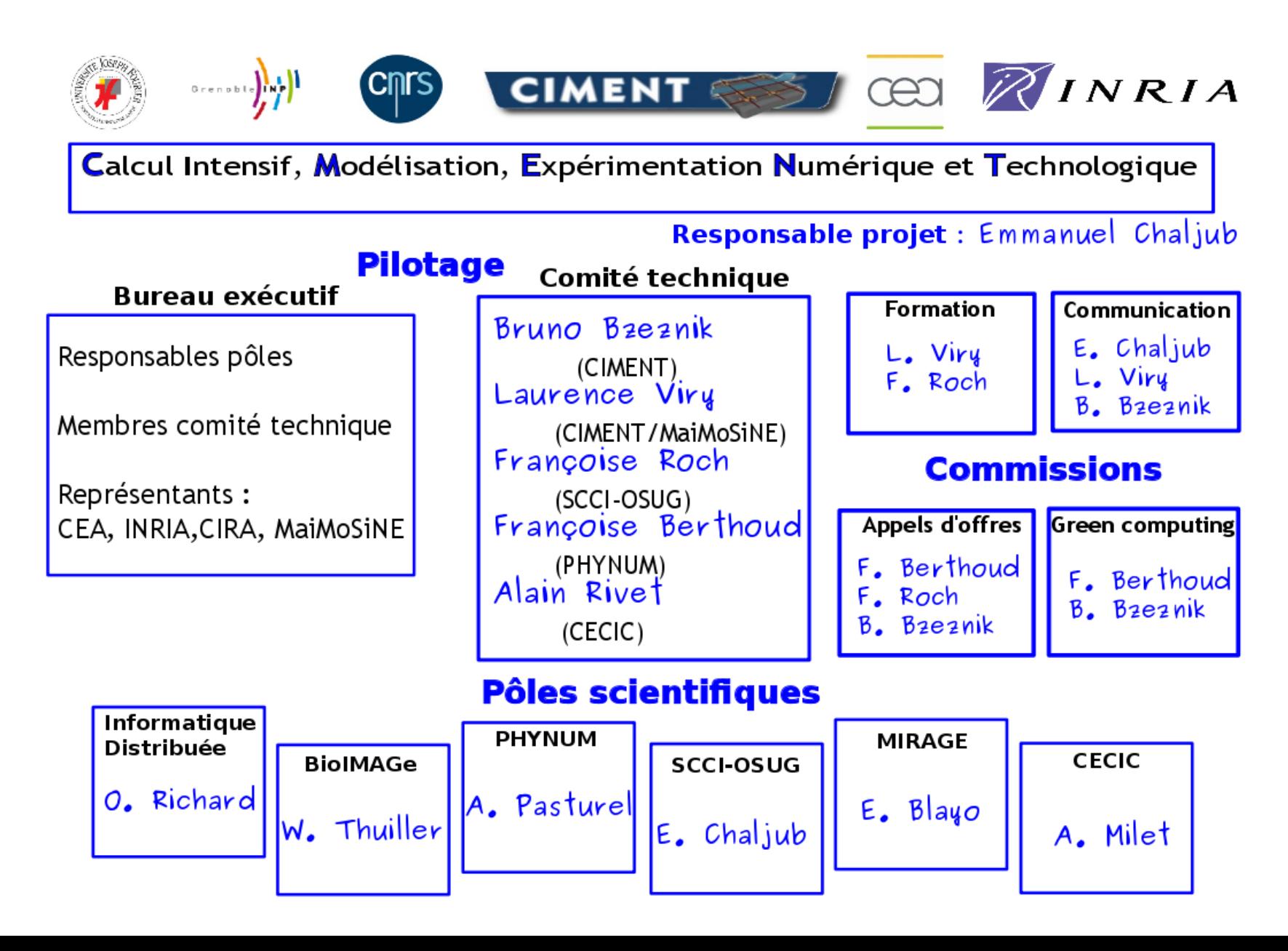

# **Comment rejoindre CIMENT ?**

• **Utilisateur** : appartenance à un pôle scientifique de CIMENT. Accès sur demande scientifique et technique aux responsables du pôle. Partage des ressources = pas de volume horaire et *fair-sharing* sauf cas particulier. Rapport d'activité, citation de CIMENT, référencement des publis.

### *A venir : charte utilisateur*.

- **Laboratoire** : appartenance à un pôle et acceptation de la **charte d'adhésion :**
	- **Correspondant CIMENT** du laboratoire
	- Accord de principe de participation aux frais de fonctionnement
	- Possible intégration d'ingénieurs labos au **groupe de travail technique de CIMENT**
	- Acquisition, hébergement et exploitation concertées
	- Intégration des ressources à la grille CIMENT en mode besteffort

# **Statistiques CIMENT 2011**

- **217** utilisateurs actifs en 2011
- **8.8 millions** d'heures (**52%**)
- **11% (0.98 millions)** best-effort
- **Top cinq** utilisateurs (**milliers h**) :
	- o pasturel 991 o glesur 884 o aralko 432  $\circ$  hug 299
	- o ecrespe 264

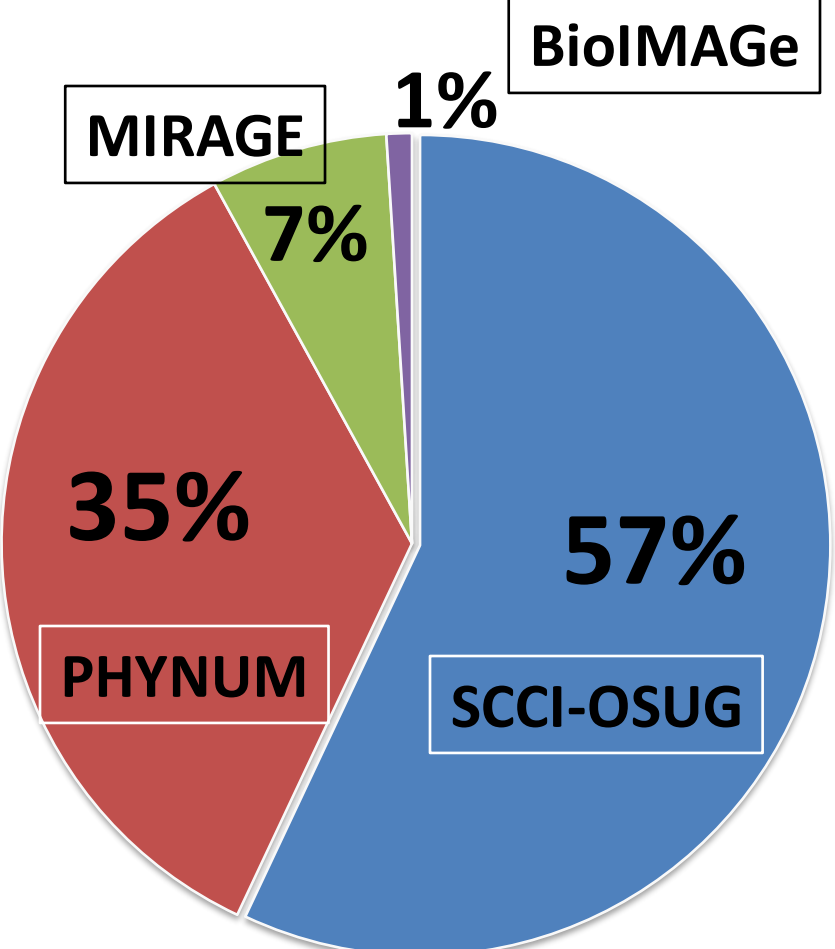

airelle+foehn+fontaine+gofree+healthphy+nanostar+r2d2+fostino = **1950 coeurs**

**Usage**: principalement pôle-plateforme, mais **utilisations croisées en hausse** Phynum-BioIMAGe, OSUG (SCCI-MIRAGE), gofree (ID, OSUG) …

# **Machines distribuées, gestion partagée**

- Annuaire LDAP partagé
- Gestionnaire de ressources commun (OAR) & grille CiGRI
- Environnement de programmation commun **Principes**
	- collection d'applis et de librairies pré-compilés
	- gestion avec la commande *module* (idem tier1)
	- Même environnement sur toutes les machines (facilite le déploiement des applications grille)
	- Indépendance de l'architecture et de l'OS
	- Un fichier à charger (. /applis/ciment/v2/env.bash)

### **Historique**

- Version1 : gestion classique de modules d'environnement (mais difficile à maintenir sur le temps de vie d'une machine et problème de compatibilité entre machines)
- Version2 : toujours des modules mais une libc linux embarquée, compilation « à la Linux From Scratch », documentation wiki

# **Environnement (suite)**

### **Exemple d'utilisation**

bzeznik@killeen:~\$ module avail openmpi

------------- /applis/ciment/v2/x86\_64/share/modules/modulefiles/ciment -------openmpi/1.4.4\_gcc-4.5.3 openmpi/1.4.4\_intel-11.0.074 openmpi/1.4.4\_gcc-4.6.2 openmpi/1.4.4\_intel-12.0.0

**Pour les utilisateurs** : Préférez l'installation d'une appli/bibliothèque dans l'environnement commun. **Faites remonter vos besoins**

**Mise en œuvre** : dialogue entre ingénieurs calcul et système. **Importance du groupe de travail technique CIMENT**

**Intérêt** : mise en place d'un environnement performant pour la machine **Equip@Meso**

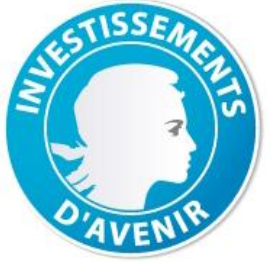

# **Equip@Meso**

**Total Budget Grenoble 9 M€** équipement **994 k€ 1,5 M€** fonctionnement **154 k€**

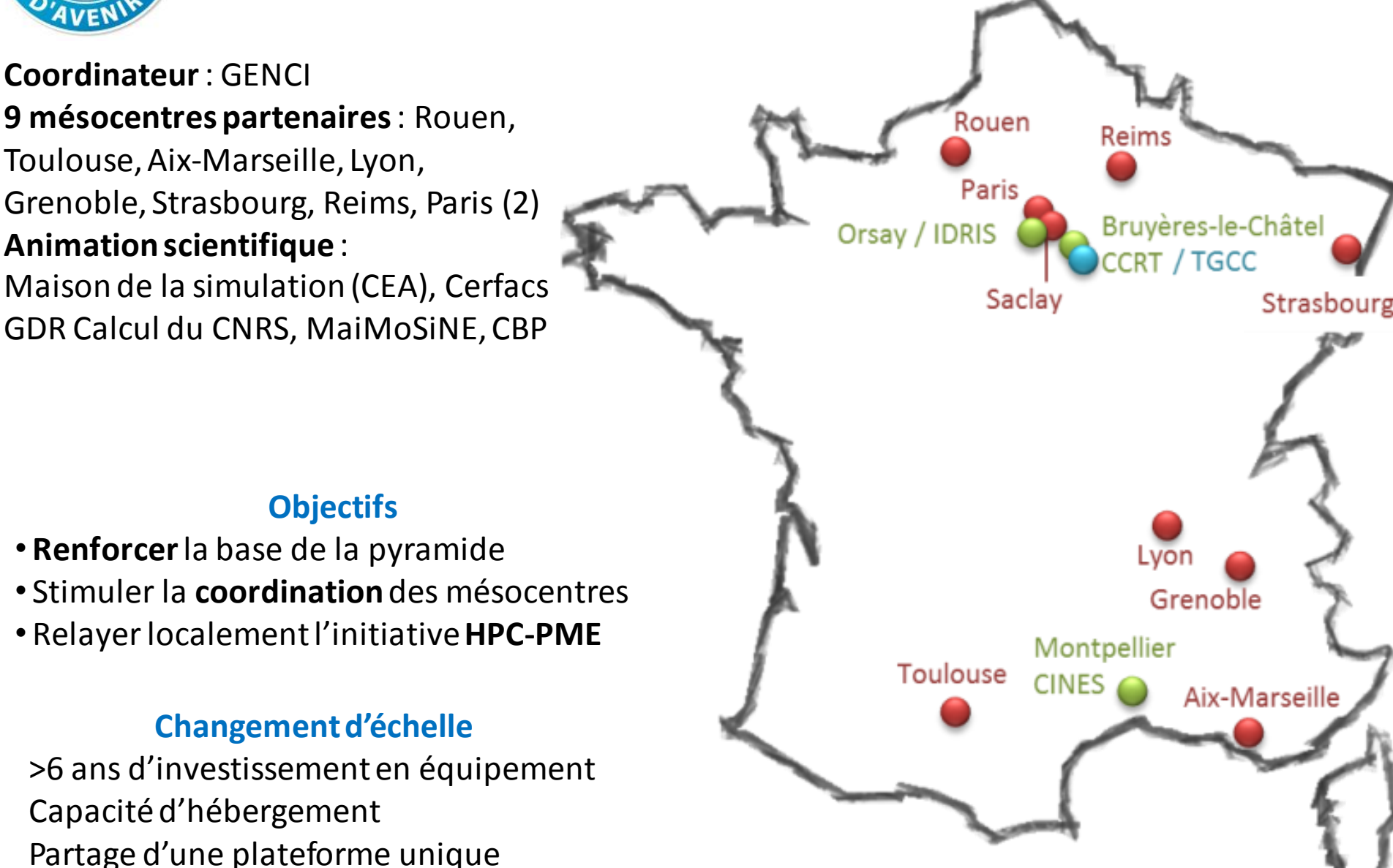

# **Garder la souplesse nécessaire à l'expérimentation et au développement …**

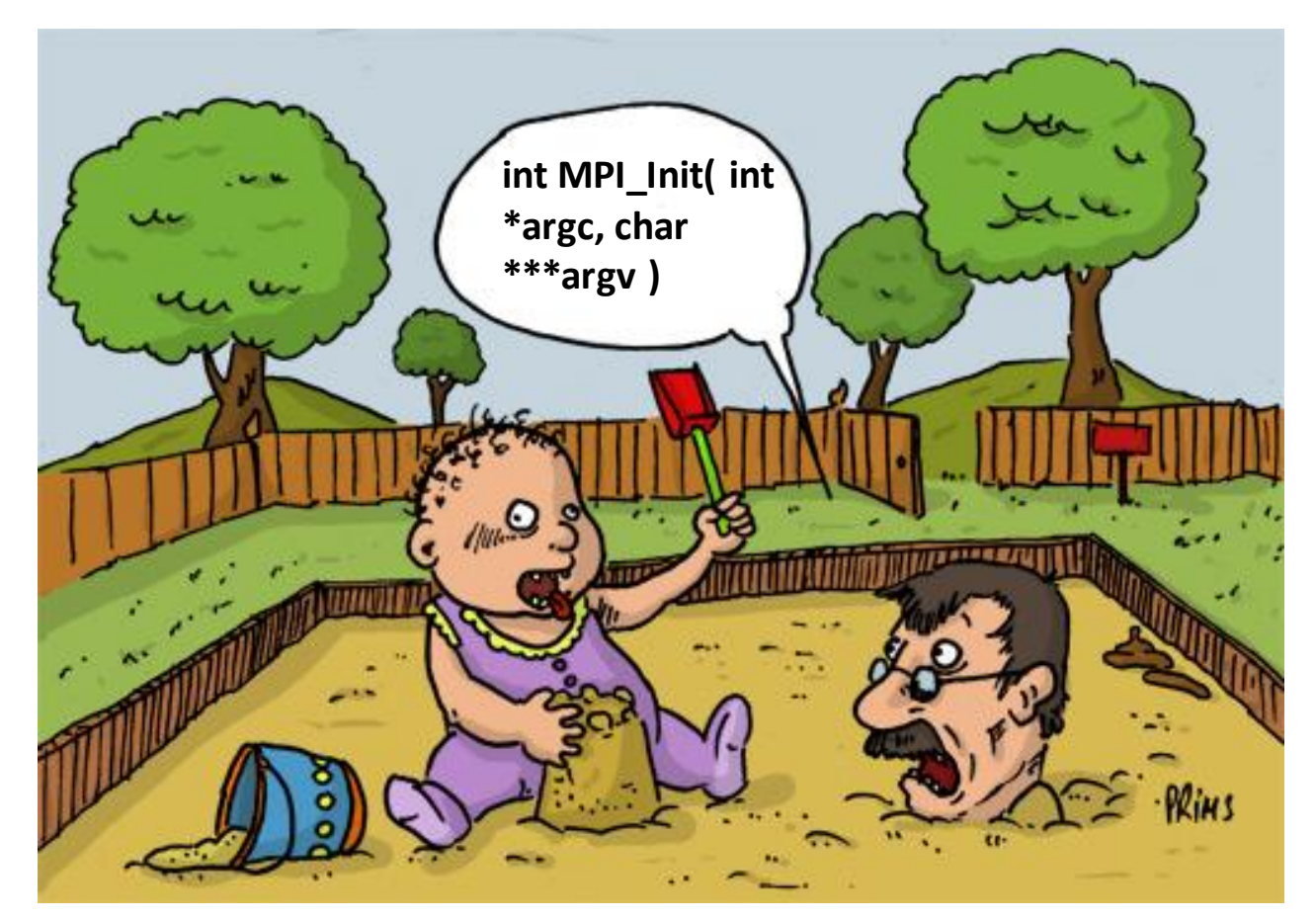

**Bac à sable du calcul intensif**

## **Renforcer le rôle de tremplin vers les moyens nationaux et européens …**

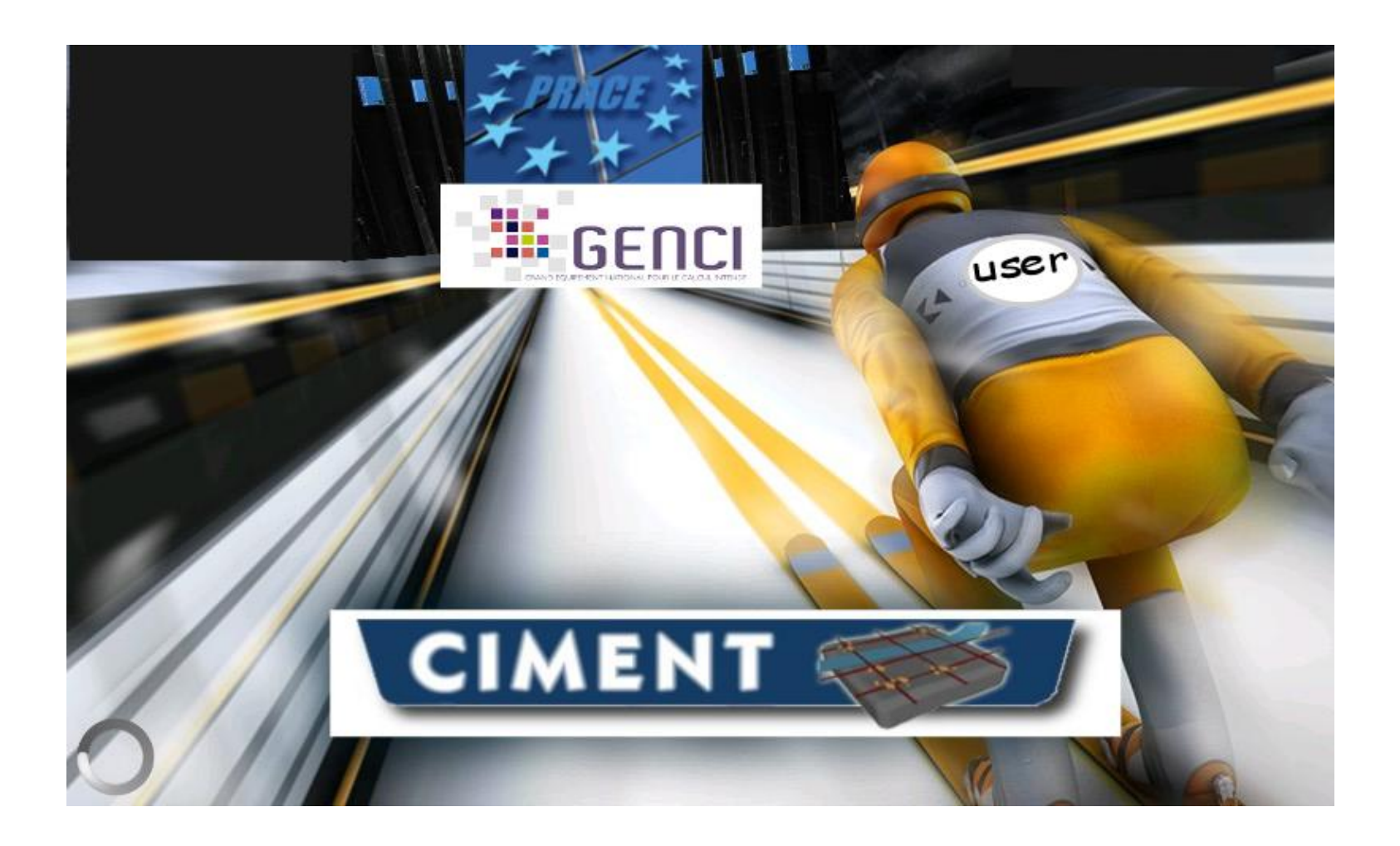

## **Cultiver une relation de proximité et d'échanges transdisciplinaires**

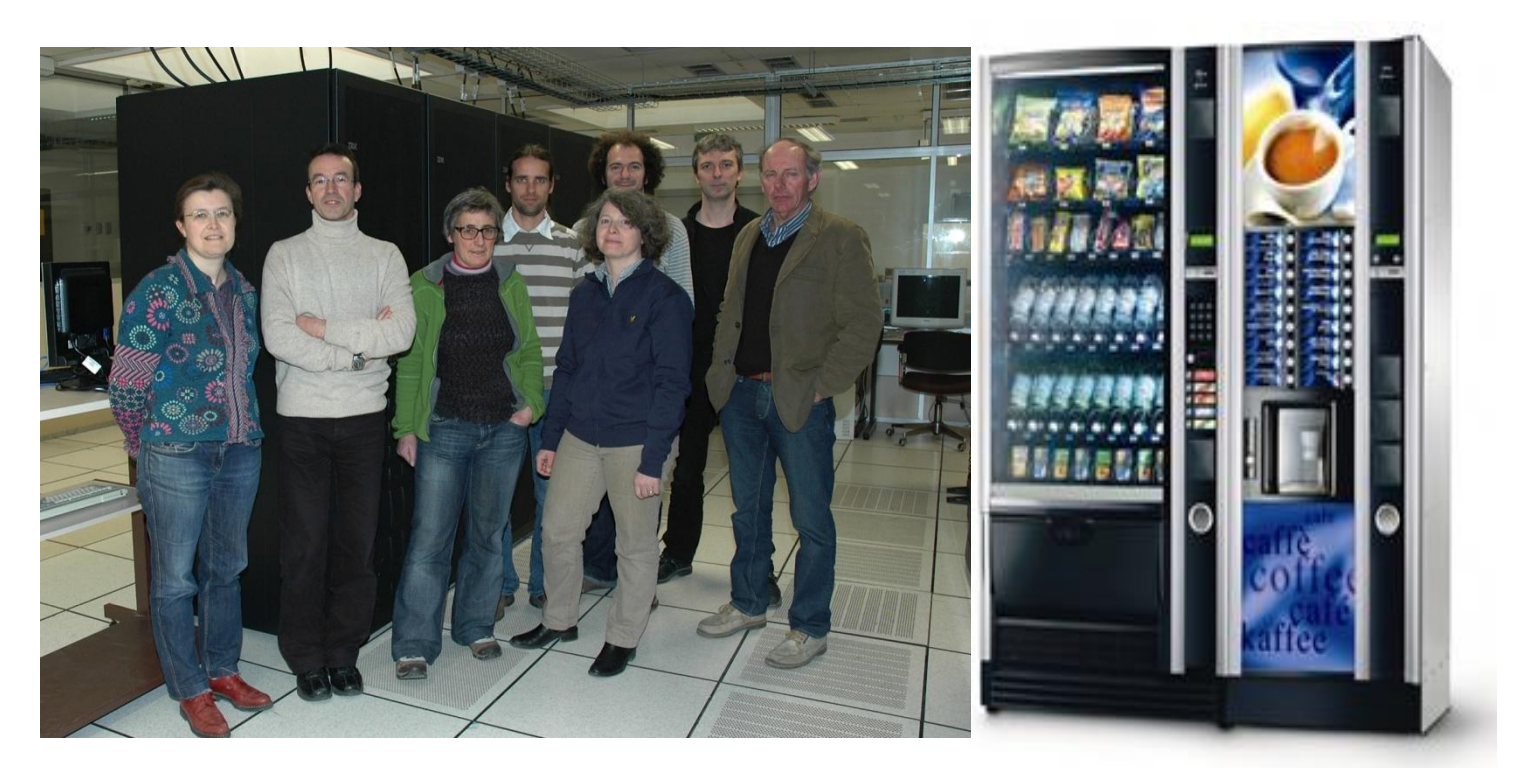

**Rencontres autour de la modélisation, du calcul intensif et de machines … à café**

**Nouveau site ouèbe : https://ciment.ujf-grenoble.fr/wiki-pub**

# Questions ?